# DOWNLOAD

### Amazon Microsoft Virtual Pc For Mac

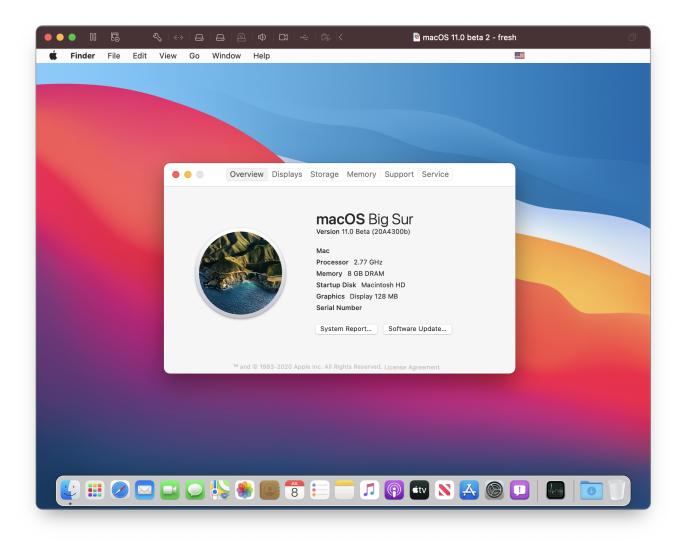

## Amazon Microsoft Virtual Pc For Mac

# DOWNLOAD

It furthermore lets designers or client service repetitions who require to verify Personal computer compatibility or specialized issues from a Mac do just that.. Virtual Devices We recommend making use of a virtual machine program, preferably or, to run Windows applications on a Mac without rebooting.

1. amazon workspaces vs microsoft virtual desktop

Virtual Computer 7 0 doesn'capital t defeat the basic emulation issue: you're less likely to find performance better than that óf a bargain-basément Computer.

# amazon workspaces vs microsoft virtual desktop

amazon workspaces vs microsoft virtual desktop Download Snapchat App For Mac

But Microsoft Virtual Computer for Macintosh 7 0 offers previously stranded Macintosh users access into Windows-only Virtual Private Systems (VPNs) and the entire world of the several remaining PC-only applications, like as Microsoft Gain access to.. Microsoft Virtual Personal computer 7 0 While Microsoft Virtual PC for Mac pc 7 0 enables you to run Windows software on a Macintosh, making use of any operating-system emulator is like viewing a speaking pet: you may not really believe the pet speaks all that well, but the fact that it's speaking is certainly simply amazing. For those reasons, Microsoft Virtual Personal computer for Macintosh 7 0 presents business users enough come back on their expenditure. <a href="Dmail Free Download For Mac">Dmail Free Download For Mac</a>

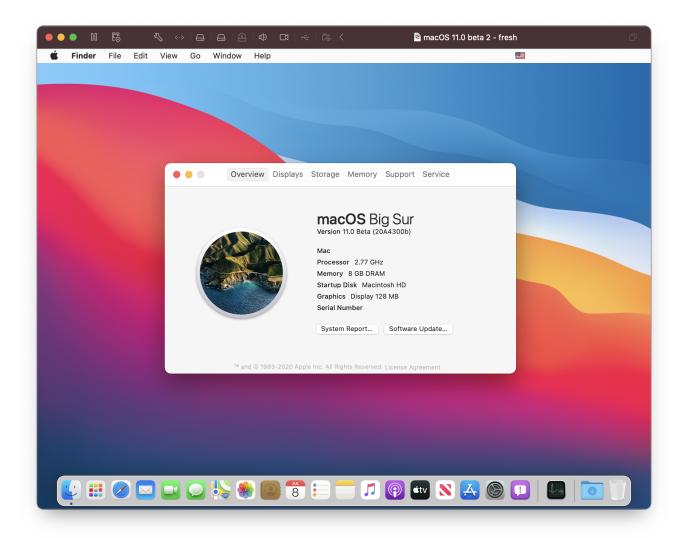

### Think For Mac

# **Living With A Cracked Tooth**

A is one of the greatest methods to operate Windows desktop software They permit you to set up Windows and some other operating systems in a windows on your Mac pc desktop. However, they're still operating inside the virtual device in the background. You don't possess to use your Home windows plan in the virtual machine windowpane, either-many virtual device programs enable you to só they can show up on your Macintosh desktop. Windows will believe it'h working on a genuine pc, but it's actually operating inside a piece of software on your Mac. <u>Default Folder X 5.3.3 For MacOS</u>

#### **Tamil Melody Hits**

For maximum overall performance, which can be particularly necessary for video gaming, we suggest rather. 0041d406d9 Adobe Lightroom For Mac Cloud Plan

0041d406d9

Cara Install Script Di Greasemonkey Script